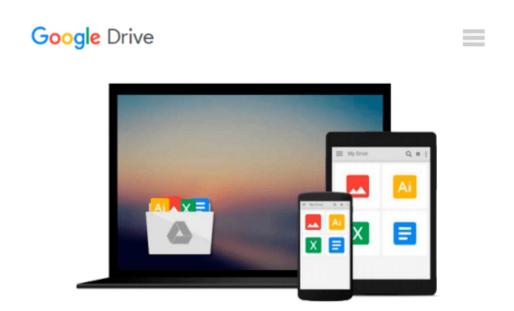

# iPad For Dummies (For Dummies (Computers))

Edward C. Baig, Bob LeVitus

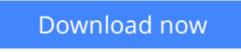

Click here if your download doesn"t start automatically

### iPad For Dummies (For Dummies (Computers))

Edward C. Baig, Bob LeVitus

#### iPad For Dummies (For Dummies (Computers)) Edward C. Baig, Bob LeVitus

Get the most out of your iPad with this fun and friendly full-color guide! Part iPod touch, part MacBook, and part eReader-and all impressive-the iPad combines the best technological advances from all of these products into one ultraportable touch device. This full-color guide is the perfect companion to help you get up to speed and on the go with Apple's revolutionary iPad. Veteran For Dummies authors and Mac gurus begin with a look at the multi-touch interface and then move on to setting up iTunes, surfing the Web, and sending and receiving e-mail. You'll discover how to share, store, and import photos; buy and read your favorite books; get directions and use maps; rent, buy, and watch movies and TV shows; listen to the latest music; play games; shop for cool new apps; and much more. \* Popular authors Edward Baig and Bob "Dr. Mac" LeVitus begin with the basics as they walk you through setting up and using the iPad in this full-color guide \* Offers a straightforward-but-fun approach to the many exciting functions of the iPad: listening to music, synchronizing your data, working with the calendar, setting up iTunes, and getting online via Wi-Fi, to name a few \* Presents an easy-to-understand approach to sending and receiving e-mail; shopping for movies, iBooks, and music at the iTunes Store; browsing the Web; sharing photos; downloading and watch movies and TV shows; and downloading apps from the App Store \* Explains how to use your iPad as a portable game console and how to manage your contacts and to-do lists \* Covers protecting your information and troubleshooting From no-nonsense basics to useful tips and techniques, iPad For Dummies will help you discover all the cool things your iPad can do.

**<u>Download</u>** iPad For Dummies (For Dummies (Computers)) ...pdf

Read Online iPad For Dummies (For Dummies (Computers)) ... pdf

#### Download and Read Free Online iPad For Dummies (For Dummies (Computers)) Edward C. Baig, Bob LeVitus

#### From reader reviews:

#### **Rhonda Robitaille:**

As people who live in the actual modest era should be update about what going on or information even knowledge to make these keep up with the era and that is always change and progress. Some of you maybe will certainly update themselves by studying books. It is a good choice for yourself but the problems coming to you is you don't know what kind you should start with. This iPad For Dummies (For Dummies (Computers)) is our recommendation to cause you to keep up with the world. Why, since this book serves what you want and want in this era.

#### **Robert Younger:**

Are you kind of busy person, only have 10 or 15 minute in your day to upgrading your mind expertise or thinking skill possibly analytical thinking? Then you are receiving problem with the book than can satisfy your short space of time to read it because pretty much everything time you only find e-book that need more time to be examine. iPad For Dummies (For Dummies (Computers)) can be your answer since it can be read by a person who have those short spare time problems.

#### **Catherine Stoltenberg:**

Is it an individual who having spare time after that spend it whole day by simply watching television programs or just lying down on the bed? Do you need something totally new? This iPad For Dummies (For Dummies (Computers)) can be the respond to, oh how comes? It's a book you know. You are thus out of date, spending your free time by reading in this fresh era is common not a nerd activity. So what these publications have than the others?

#### **Christopher Hardnett:**

A lot of people said that they feel weary when they reading a publication. They are directly felt it when they get a half parts of the book. You can choose typically the book iPad For Dummies (For Dummies (Computers)) to make your own reading is interesting. Your skill of reading talent is developing when you such as reading. Try to choose straightforward book to make you enjoy you just read it and mingle the idea about book and reading through especially. It is to be very first opinion for you to like to start a book and examine it. Beside that the reserve iPad For Dummies (For Dummies (Computers)) can to be your brand new friend when you're sense alone and confuse with what must you're doing of the time.

Download and Read Online iPad For Dummies (For Dummies (Computers)) Edward C. Baig, Bob LeVitus #I4Y8K0QU5GA

## **Read iPad For Dummies (For Dummies (Computers)) by Edward C. Baig, Bob LeVitus for online ebook**

iPad For Dummies (For Dummies (Computers)) by Edward C. Baig, Bob LeVitus Free PDF d0wnl0ad, audio books, books to read, good books to read, cheap books, good books, online books, books online, book reviews epub, read books online, books to read online, online library, greatbooks to read, PDF best books to read, top books to read iPad For Dummies (For Dummies (Computers)) by Edward C. Baig, Bob LeVitus books to read online.

### Online iPad For Dummies (For Dummies (Computers)) by Edward C. Baig, Bob LeVitus ebook PDF download

iPad For Dummies (For Dummies (Computers)) by Edward C. Baig, Bob LeVitus Doc

iPad For Dummies (For Dummies (Computers)) by Edward C. Baig, Bob LeVitus Mobipocket

iPad For Dummies (For Dummies (Computers)) by Edward C. Baig, Bob LeVitus EPub